# STRINGS, INPUT/OUTPUT, and BRANCHING

(download slides and .py files to follow along)

6.100L Lecture 2

Ana Bell

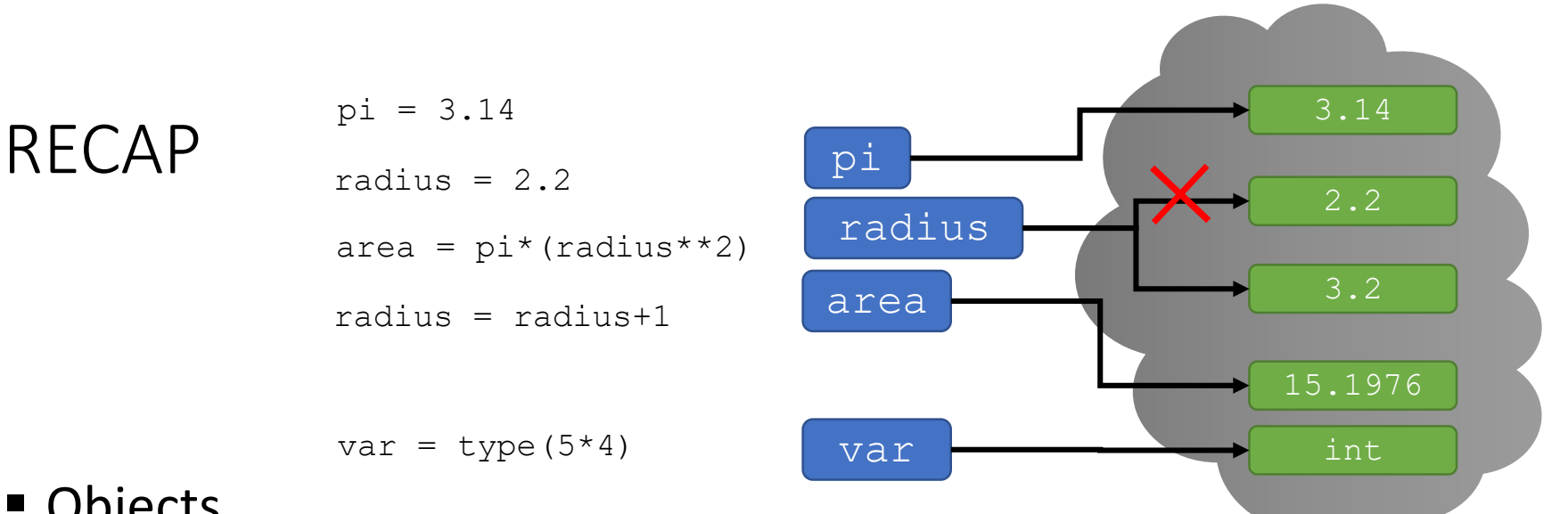

- **Objects** 
	- Objects in memory have **types**.
	- Types tell Python what **operations** you can do with the objects.
	- **Expressions evaluate to one value** and involve objects and operations.
	- Variables bind names to objects.
	- $\blacksquare$  = sign is an assignment, for ex.  $var = type(5*4)$
- Programs
	- Programs only **do what you tell them to do**.
	- Lines of code are executed **in order**.
	- Good variable names and comments help you **read code later**.

# STRINGS

#### STRINGS

- **Think of a str as a sequence of case sensitive characters** 
	- Letters, special characters, spaces, digits
- **Enclose in quotation marks or single quotes** 
	- **Just be consistent about the quotes**

$$
a = "me"
$$
  

$$
z = 'you'
$$

#### **Concatenate** and **repeat** strings

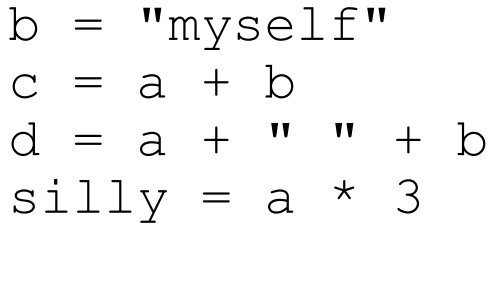

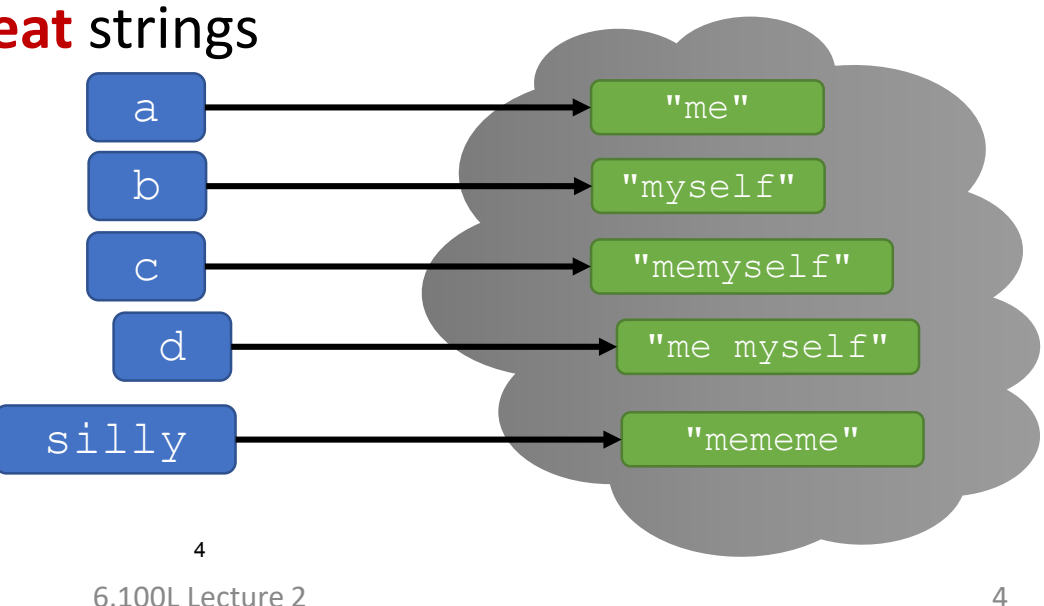

## YOU TRY IT!

What's the value of s1 and s2?

$$
b = \cdots
$$
  
\n
$$
c = \cdots
$$
  
\n
$$
s1 = b + 2 \cdot c
$$
  
\n
$$
f = \cdots a
$$
  
\n
$$
g = \cdots b
$$
  
\n
$$
h = \cdots 3
$$
  
\n
$$
s2 = (f+g) \cdot int(h)
$$

#### STRING OPERATIONS

**I** len() is a function used to retrieve the **length** of a string in the parentheses

$$
s = "abc"
$$
  
len(s)   
 
$$
\rightarrow \text{ evaluates to 3}
$$
  
chars 
$$
= \boxed{\text{len}(s)} \cdot \frac{\text{exp}^{\text{e}} \cdot \text{e}^{\text{e}} \cdot \text{e}^{\text{e}} \cdot \
$$

#### SLICING to get ONE CHARACTER IN A STRING

**Square brackets used to perform indexing** into a string to get the value at a certain index/position

 $s = "abc"$ index: 0 1 2  $\leftarrow$  indexing always starts at  $\bigcup$ index:  $-3 -2 -1 \leftarrow$  index of last element is len(s) - 1 or -1

- $s[0] \rightarrow$  evaluates to "a"
- $s[1] \rightarrow$  evaluates to "b"
- $s[2] \rightarrow$  evaluates to "c"
- $s[3] \rightarrow trying$  to index out of
	- bounds, error
- $s[-1] \rightarrow$  evaluates to "c"
- $s[-2] \rightarrow$  evaluates to "b"
- $s[-3] \rightarrow$  evaluates to "a"

#### SLICING to get a SUBSTRING

- 
- Can **slice** strings using [start:stop:step]<br> **Can slice** strings using [start:stop:step]<br>
taking every **step** characters<br>
taking every **step** characters Get characters at **start** up to and including **stop-1** taking every **step** characters
- Inis is your onb time.<br>
This is your devent time<br>
If give two numbers, [start:stop], step=1 by default
- If give one number, you are back to indexing for the character at one location (prev slide)
- You can also omit numbers and leave just colons (try this out!)

#### SLICING EXAMPLES

- Can **slice** strings using [start:stop:step]
- Look at step first. +ve means go left-to-right<br>ve means go right-to-left-

$$
S = \underset{\text{index:}}{\text{I\thinspace\text{I}}} a b \underset{-8}{\text{O}} d \underset{-7}{\text{O}} f g h \text{ } \text{I\thinspace\text{I}}
$$

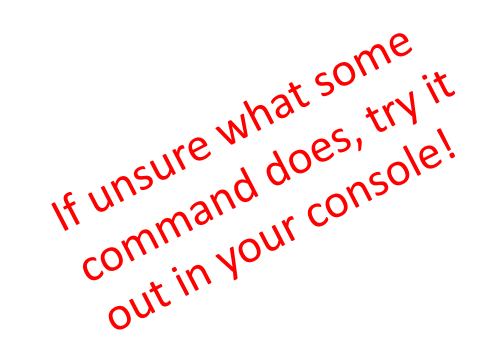

- $s[3:6]$   $\rightarrow$  evaluates to "def", same as  $s[3:6:1]$
- s  $[3:6:2]$   $\rightarrow$  evaluates to "df"

 $s[:] \rightarrow$  evaluates to "abcdefgh", same as  $s[0:len(s):1]$ 

 $s$  [::-1]  $\rightarrow$  evaluates to "hgfedcba"

 $s[4:1:-2]$   $\rightarrow$  evaluates to "ec"

## YOU TRY IT!

 $s = "ABC d3f ghi"$ 

```
s[3:len(s)-1]
```
s[4:0:-1]

s[6:3]

#### IMMUTABLE STRINGS

- Strings are "**immutable**" cannot be modified
- You can create **new objects** that are versions of the original one
- Variable name can only be bound to one object

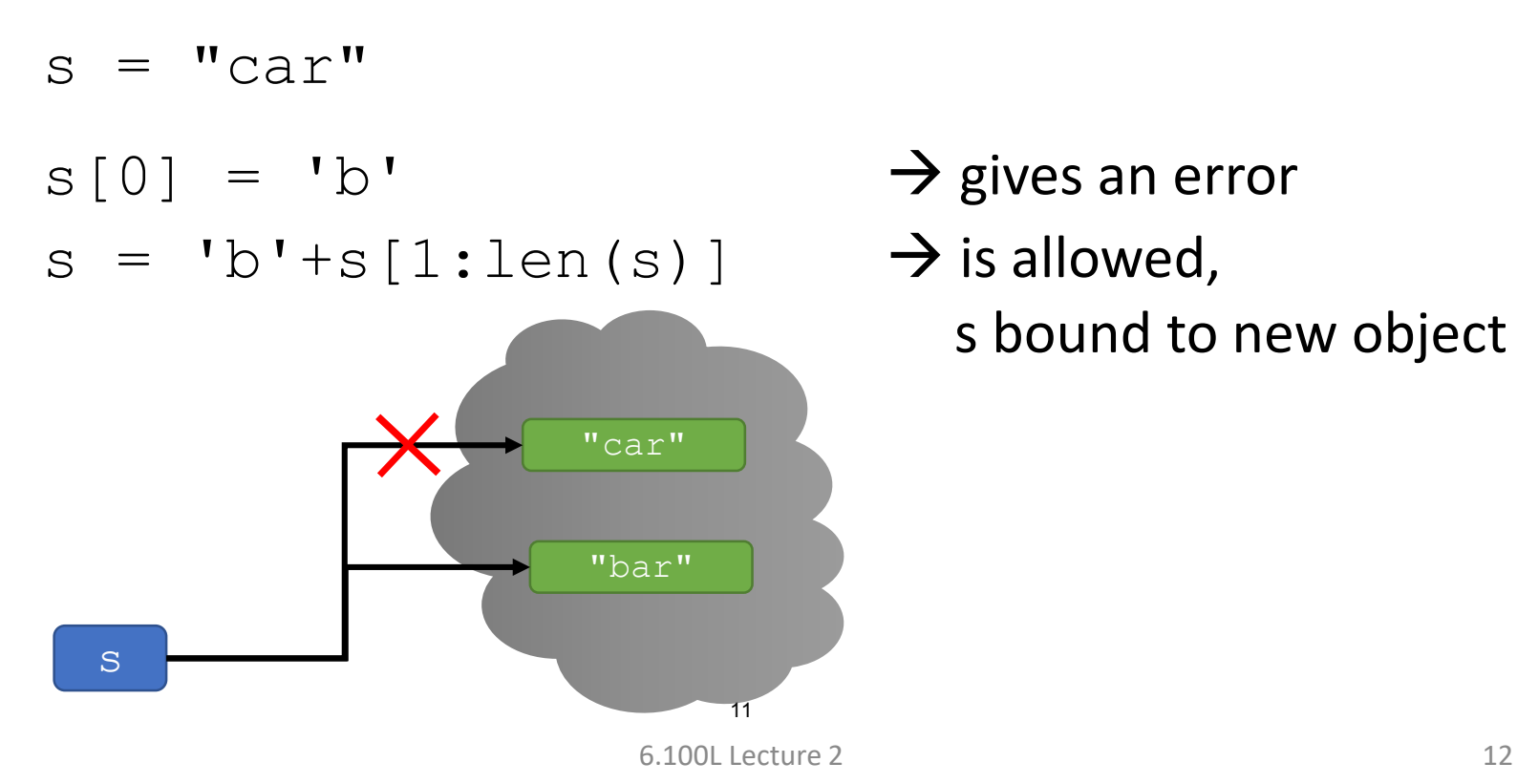

- 
- - s bound to new object

# BIG IDEA

# If you are wondering "what happens if"…

Just try it out in the console!

# INPUT/OUTPUT

#### PRINTING

- Used to **output** stuff to console <sub>it's an</sub> <sub>shell</sub> only<br>
In [11]: 3+2<br>
Out[11]: 5 <sub>"Out"</sub> rells you<sup>thin the shell only<br>
 Command is print interaction within the sectually</sup> In [11]: 3+2 tehs with the ansit is actor<br>raction with means it is actor<br>No "Out" means it is actor<br>No "Out" to a user, apparent<br>shown to a user, apparent Out[11]: 5 Printing many objects in the same command Command is print In [12]: print(3+2) 5
- - Separate objects using commas to output them separated by spaces
	- $\blacksquare$  Concatenate strings together using  $+$  to print as single object

$$
a = "the"
$$
  
\n
$$
b = 3
$$
  
\n
$$
c = "musketeers"
$$
  
\n
$$
print(a, b, c)
$$
  
\n
$$
print(a + (str(b)) + c)
$$
  
\n
$$
x = (6.10011) + (1.10011) + (1.1001
$$

- $\bullet$  x = input(s)
	- Prints the value of the string  $s$
	- User types in something and hits enter
	- That value is assigned to the variable  $x$

#### **Binds that value to a variable**

text = input ( $T$ ype anything:  $\blacksquare$ )

```
print(5*text)
```
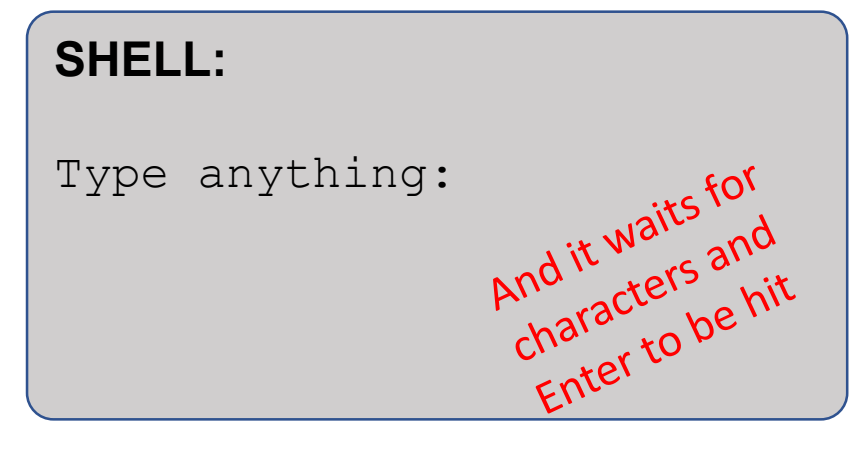

- $\bullet$  x = input(s)
	- Prints the value of the string  $s$
	- **User types in something and hits enter**
	- That value is assigned to the variable  $x$

#### **Binds that value to a variable**

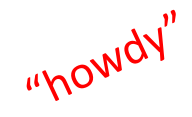

```
text = \frac{1}{2} input ("Type anything: ")
```

```
print(5*text)
```
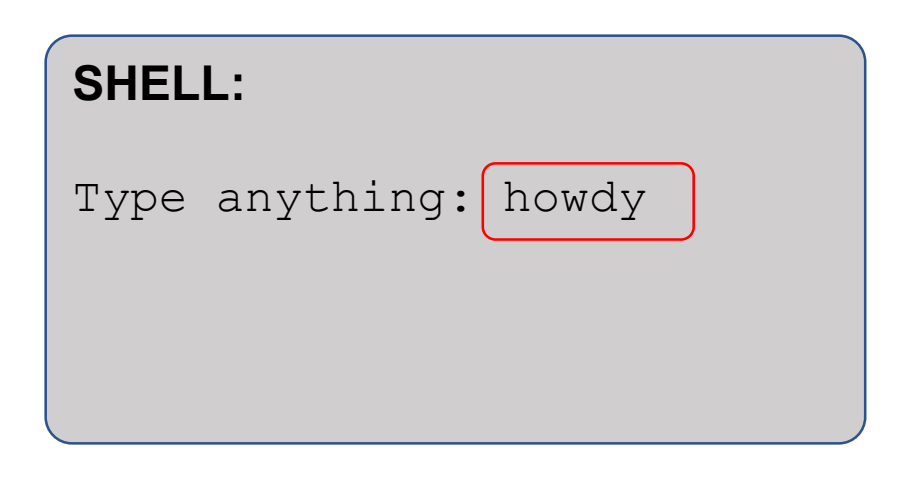

- $\bullet$  x = input(s)
	- Prints the value of the string  $s$
	- **User types in something and hits enter**
	- That value is assigned to the variable  $x$

#### **Binds that value to a variable**

 $text =$  input ("Type anything: ")

```
print(5*text)
```
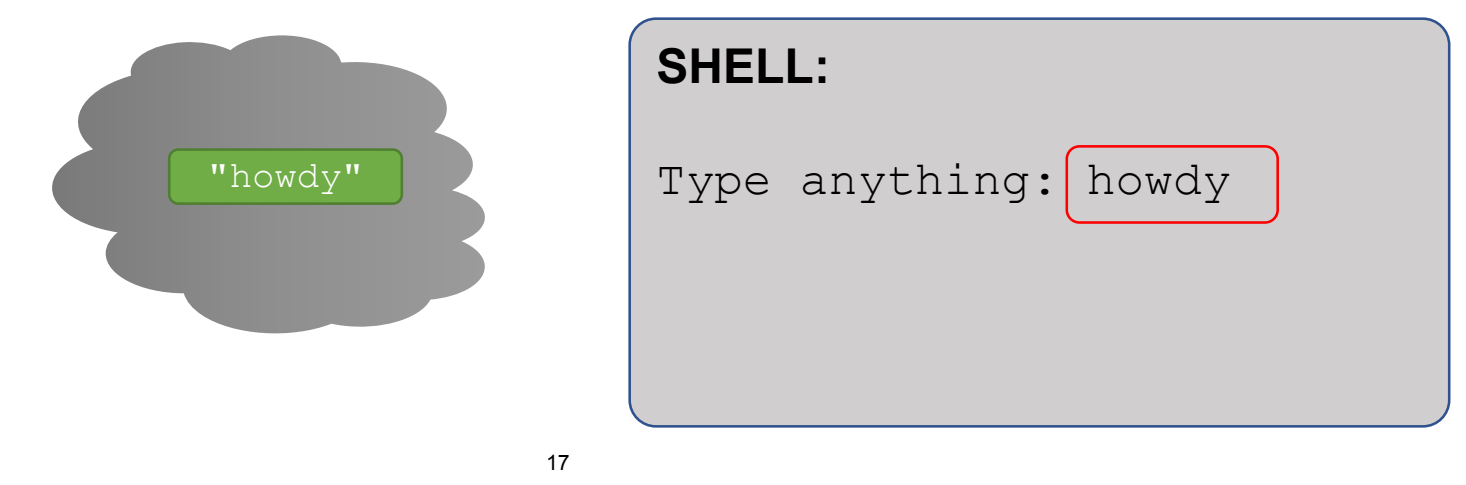

- $\bullet$  x = input(s)
	- Prints the value of the string  $s$
	- **User types in something and hits enter**
	- That value is assigned to the variable  $x$

#### **Binds that value to a variable**

text = input("Type anything: ")

```
print(5*text)
```
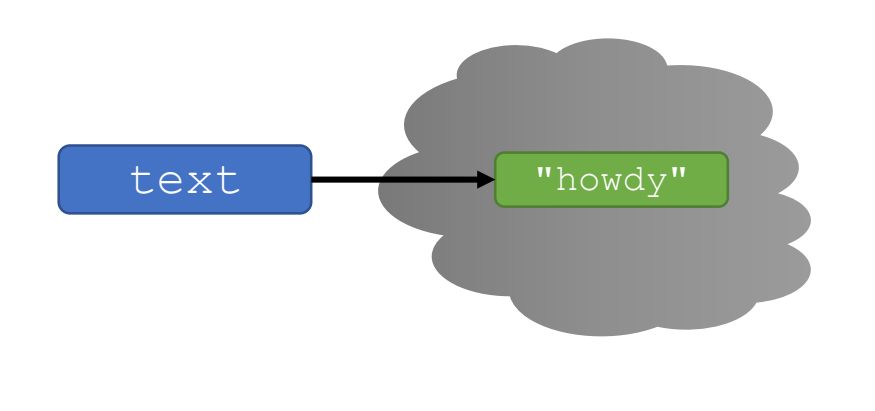

#### **SHELL:**

Type anything: howdy

- $\bullet$  x = input(s)
	- **Prints the value of the string s**
	- User types in something and hits enter
	- That value is assigned to the variable  $x$

#### **Binds that value to a variable**

text = input("Type anything: ")

print(5\*text)

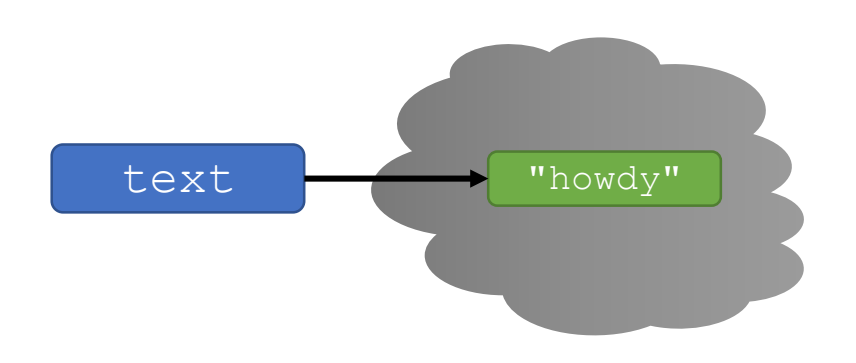

#### **SHELL:**

Type anything: howdy howdyhowdyhowdyhowdyhowdy

**I** input always returns an str, must cast if working with numbers

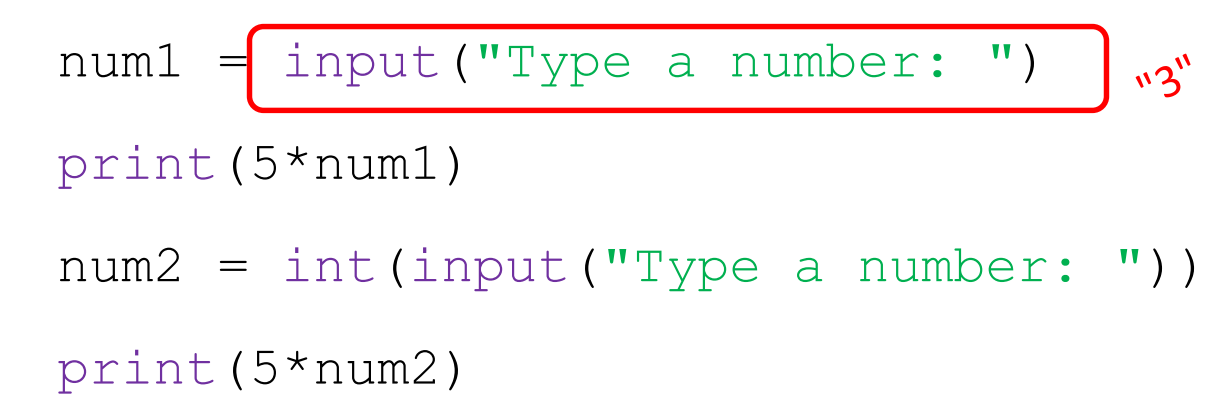

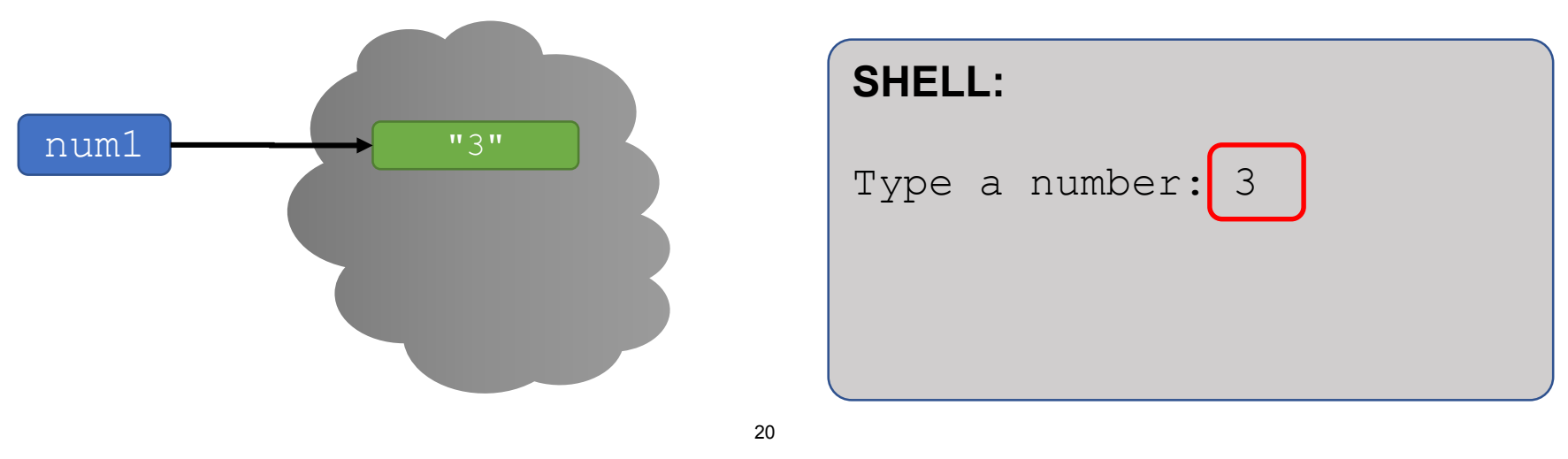

**I** input always returns an str, must cast if working with numbers

```
num1 = input("Type a number: ")
```
print(5\*num1)

num2 = int(input("Type a number: "))

print(5\*num2)

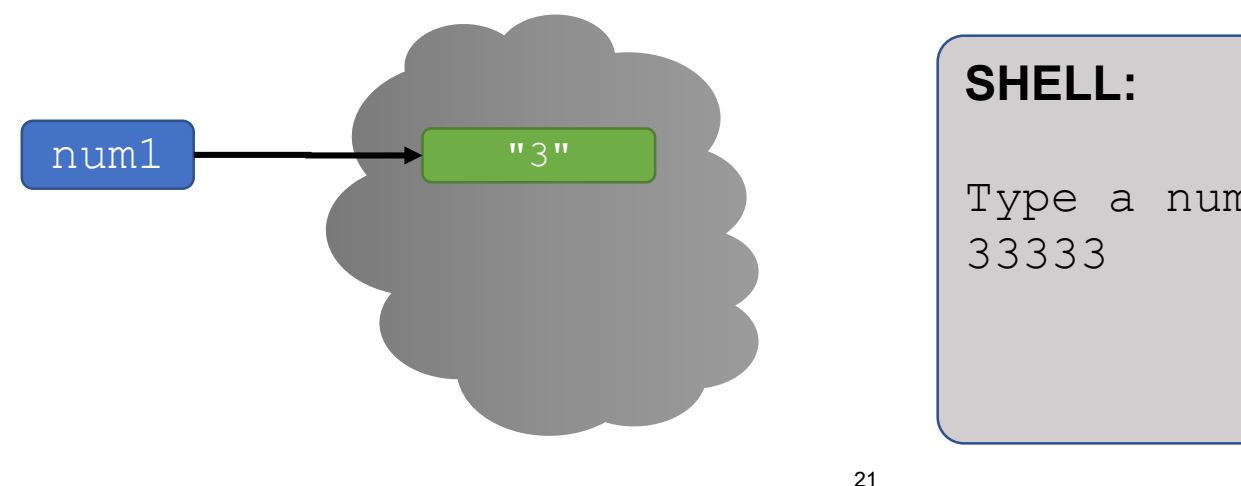

Type a number: 3

**I** input always returns an str, must cast if working with numbers

```
num1 = input("Type a number: ")
print(5*num1)
                                       n3''num2 = int (input("Type a number: "))print(5*num2)
```
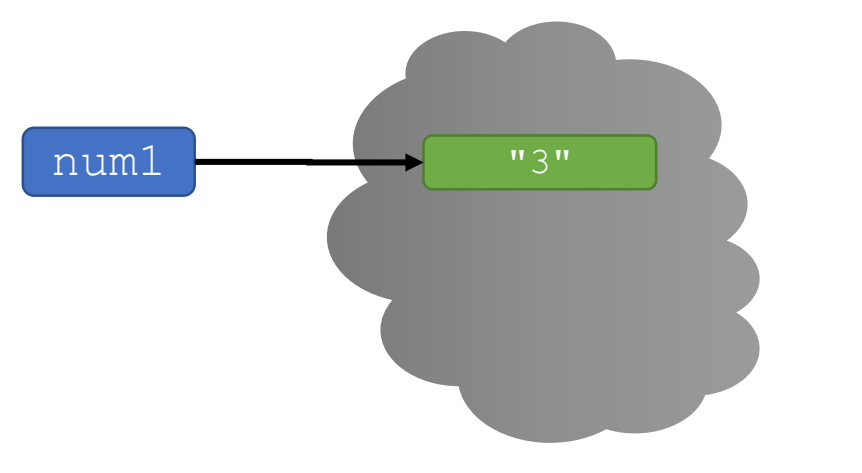

#### **SHELL:**

Type a number: 3 33333 Type a number: 3

**I** input always returns an str, must cast if working with numbers

```
num1 = input("Type a number: ")
print(5*num1)
                                            \mathbf{3}num2 = int(input("Type a number: "))print(5*num2)
```
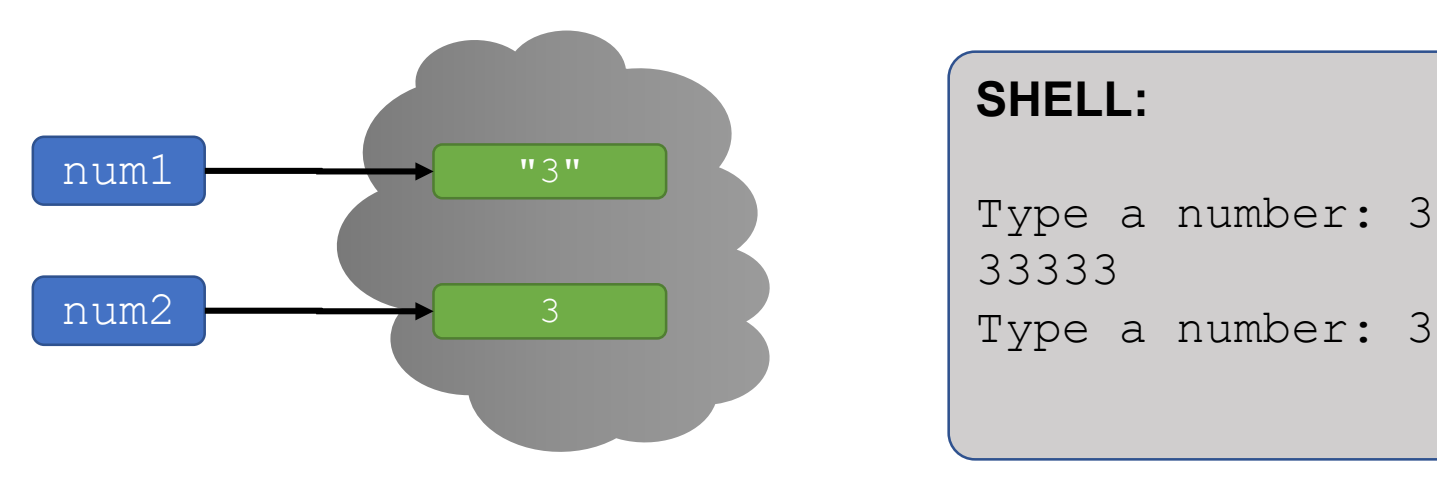

#### **SHELL:**

Type a number: 3 33333

**I** input always returns an str, must cast if working with numbers

```
num1 = input("Type a number: ")
```

```
print(5*num1)
```

```
num2 = int(input("Type a number: "))
```
print(5\*num2)

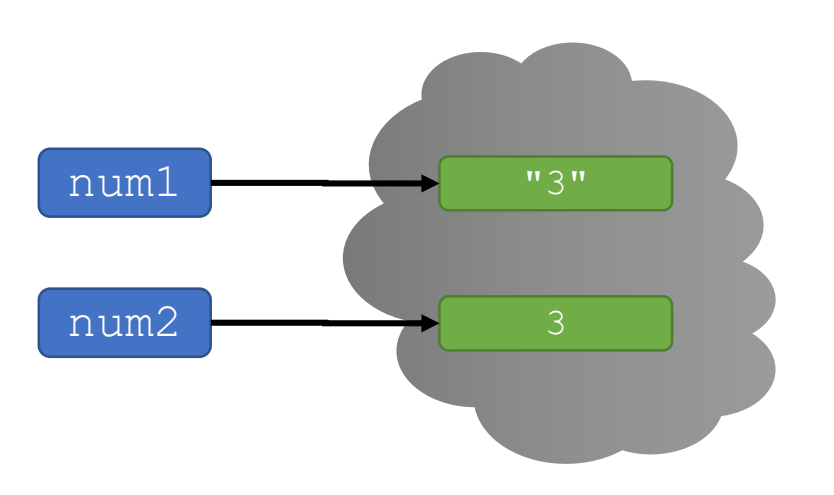

#### **SHELL:**

Type a number: 3 33333 Type a number: 3 15

# YOU TRY IT!

- Write a program that
	- Asks the user for a verb
	- Prints "I can \_ better than you" where you replace \_ with the verb.
	- Then prints the verb 5 times in a row separated by spaces.
	- For example, if the user enters  $run$ , you print:

```
I can run better than you!
run run run run run
```
#### AN IMPORTANT ALGORITHM: NEWTON'S METHOD

- **Finds roots of a polynomial** 
	- E.g., find g such that  $f(g, x) = g^3 x = 0$
- **Algorithm uses successive approximation**

■ next\_guess = guess - 
$$
\frac{f(guess)}{f'(guess)}
$$

■ Partial code of algorithm that gets input and finds next guess

#Try Newton Raphson for cube root x = int(input('What x to find the cube root of? ')) g = int(input('What guess to start with? ')) print('Current estimate cubed = ', g\*\*3) next\_g = g - ((g\*\*3 - x)/(3\*g\*\*2)) print('Next guess to try = ', next\_g) 26

#### F-STRINGS

- Available starting with Python 3.6
- $\blacksquare$  Character  $f$  followed by a **formatted string literal**
	- Anything that can be appear in a normal string literal
	- Expressions bracketed by curly braces  $\{\}$
- Expressions in curly braces evaluated at runtime, automatically them

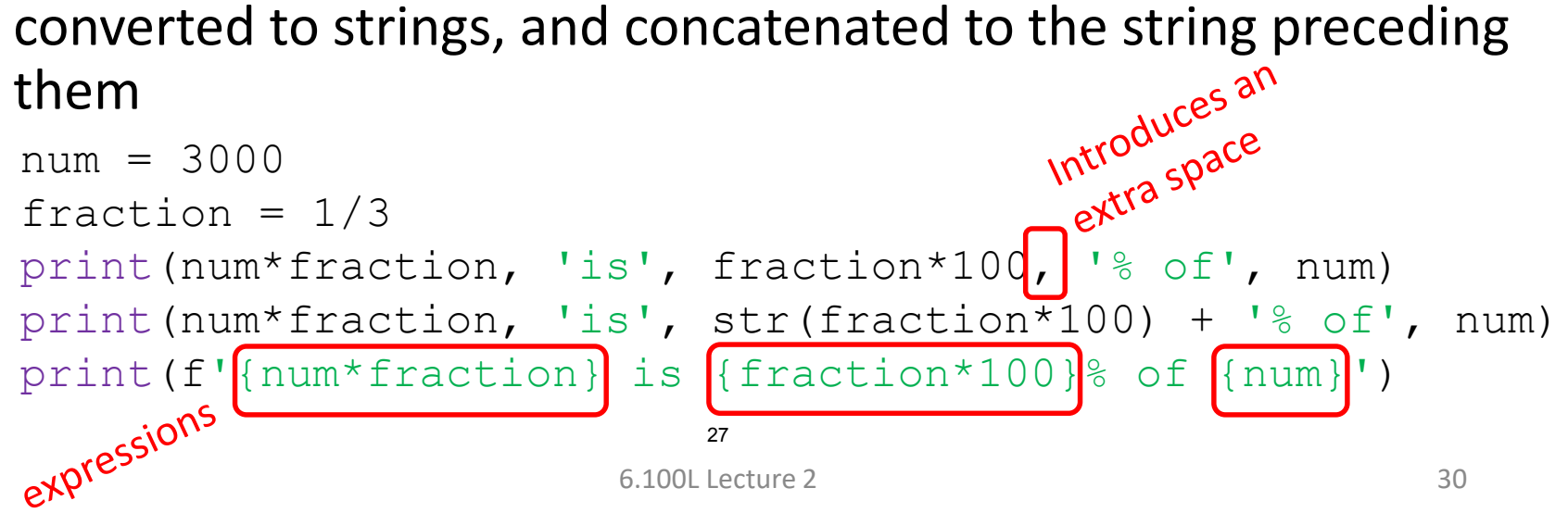

# BIG IDEA

# Expressions can be placed anywhere.

Python evaluates them!

# CONDITIONS for BRANCHING

### BINDING VARIABLES and VALUES

- **IF In CS, there are two notions of equal** 
	- Assignment and Equality test
- variable = value
	- **Example 1** Change the stored value of variable to value
	- Nothing for us to solve, computer just does the action
- some expression == other expression
	- A **test for equality**
	- No binding is happening
	- Expressions are replaced by values and computer just does the comparison
	- Replaces the **entire line** with **True or False**

#### COMPARISON OPERATORS

- $\blacksquare$  i and  $\dot{\uparrow}$  are variable names
	- They can be of type ints, float, strings, etc.
- Comparisons below evaluate to the type **Boolean**
	- $\blacksquare$  The Boolean type only has 2 values:  $True$  and  $False$

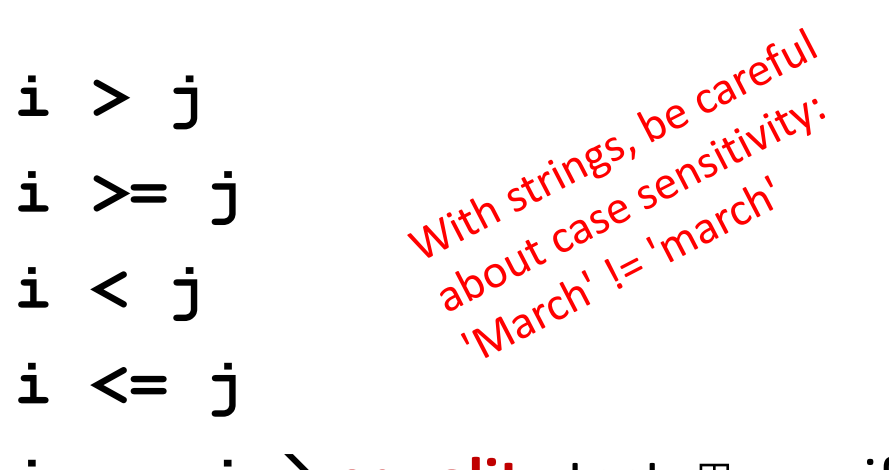

- $\mathbf{i}$  =  $\mathbf{j}$   $\rightarrow$  **equality** test, True if i is the same as  $\mathbf{j}$
- **i != j → inequality** test, True if i not the same as j

#### LOGICAL OPERATORS on bool

- $\blacksquare$  a and  $\blacksquare$  are variable names (with Boolean values)
- not  $a \rightarrow$  True if a is False False if a is True
- **a** and  $\mathbf{b} \rightarrow \text{True}$  if both are True
- **a** or  $\mathbf{b} \rightarrow \text{True}$  if either or both are True

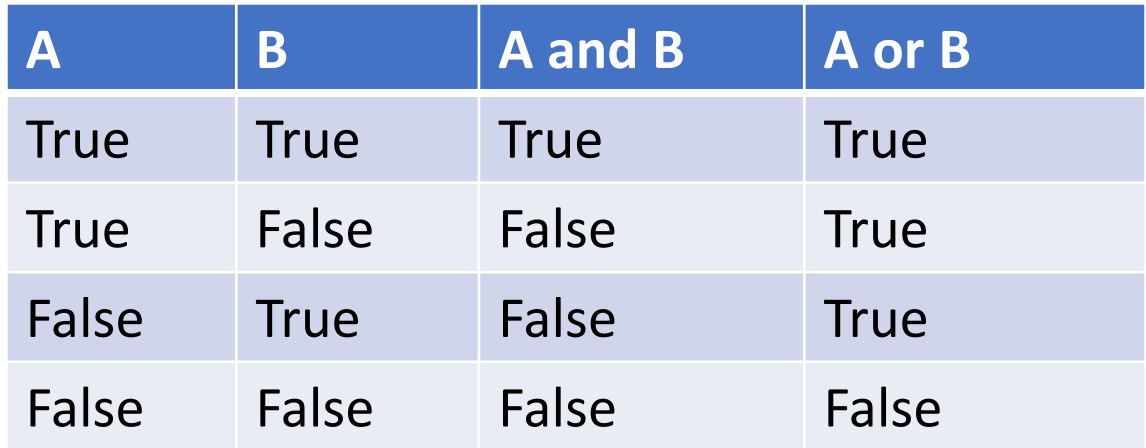

#### COMPARISON EXAMPLE

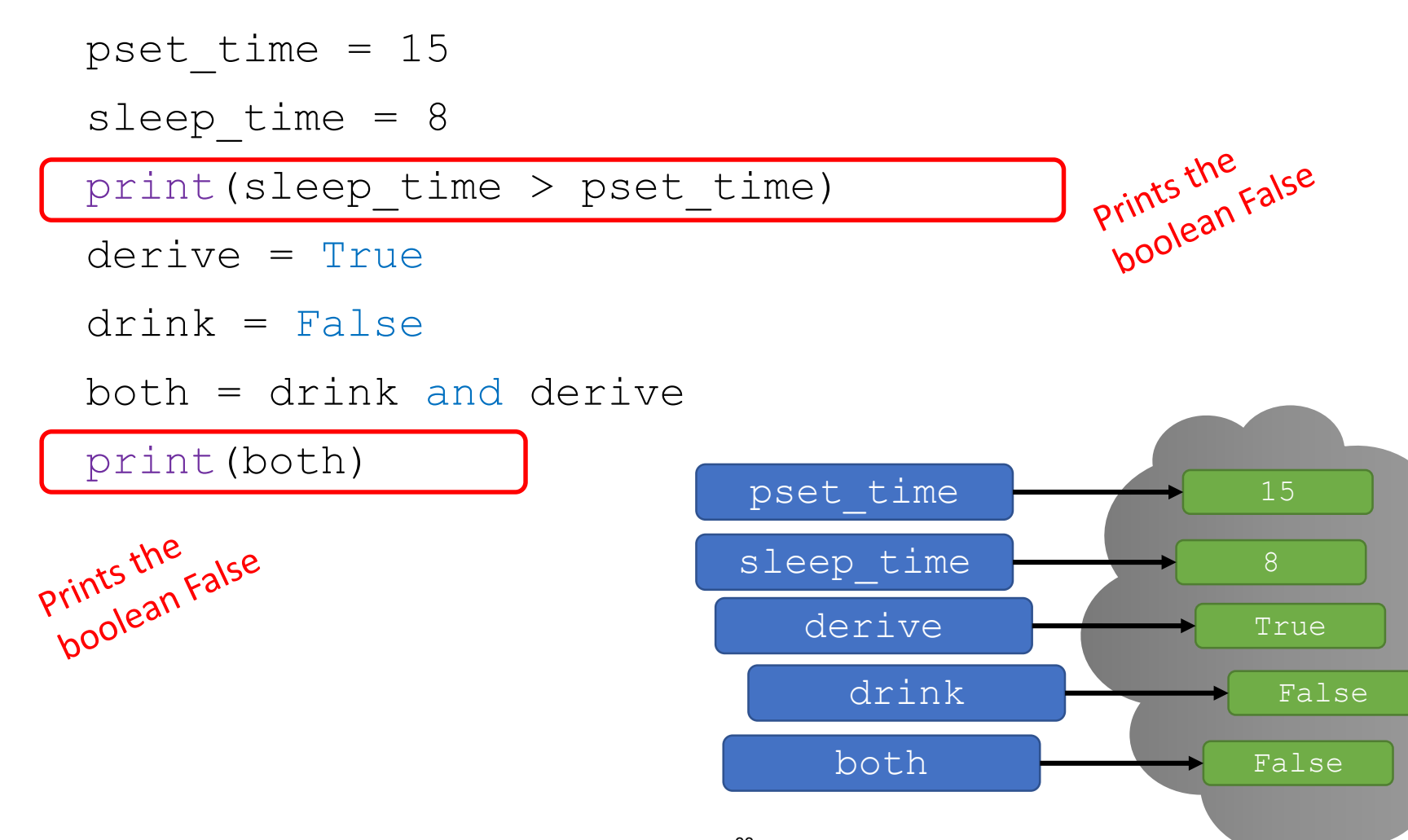

# YOU TRY IT!

- Write a program that
	- Saves a secret number in a variable.
	- Asks the user for a number guess.
	- **Prints a bool False or True depending on whether the guess** matches the secret.

#### WHY bool?

- When we get to flow of control, i.e. branching to different expressions based on values, we need a way of knowing if a condition is true
- E.g., if something is true, do this, otherwise do that some other<br>commands Boolean some<br>commands

### INTERESTING ALGORITHMS INVOLVE DECISIONS

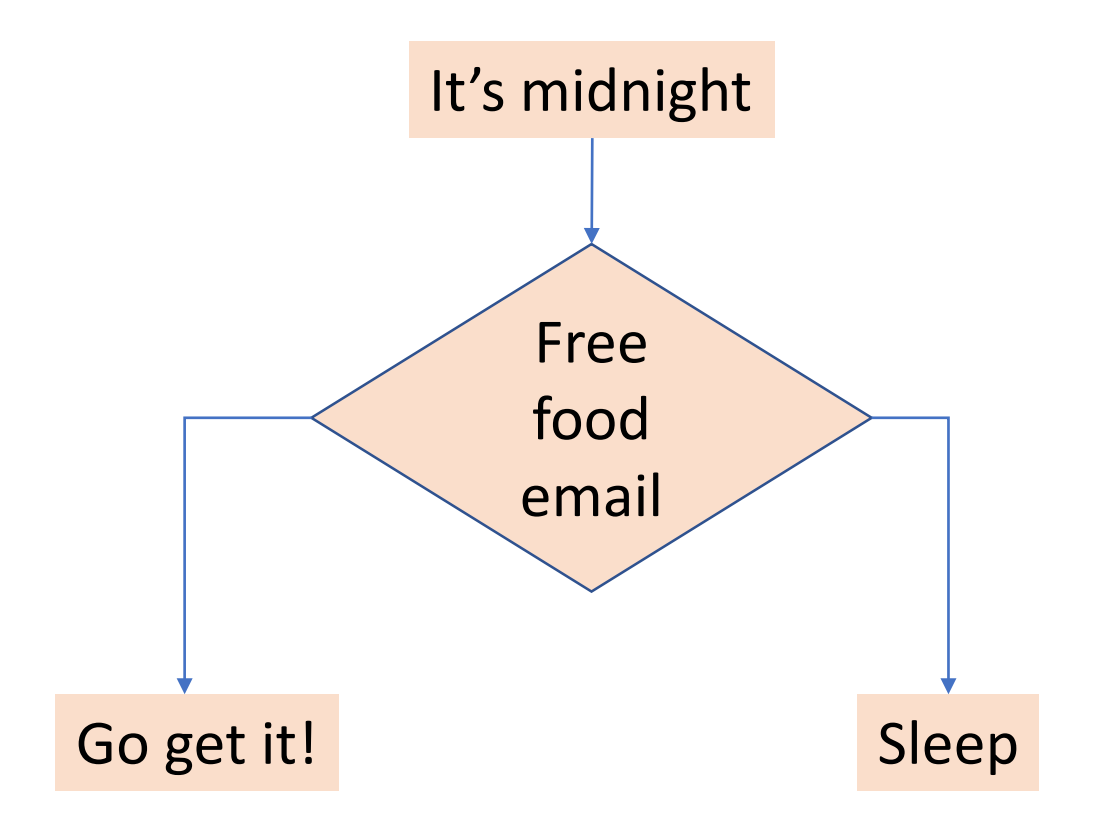

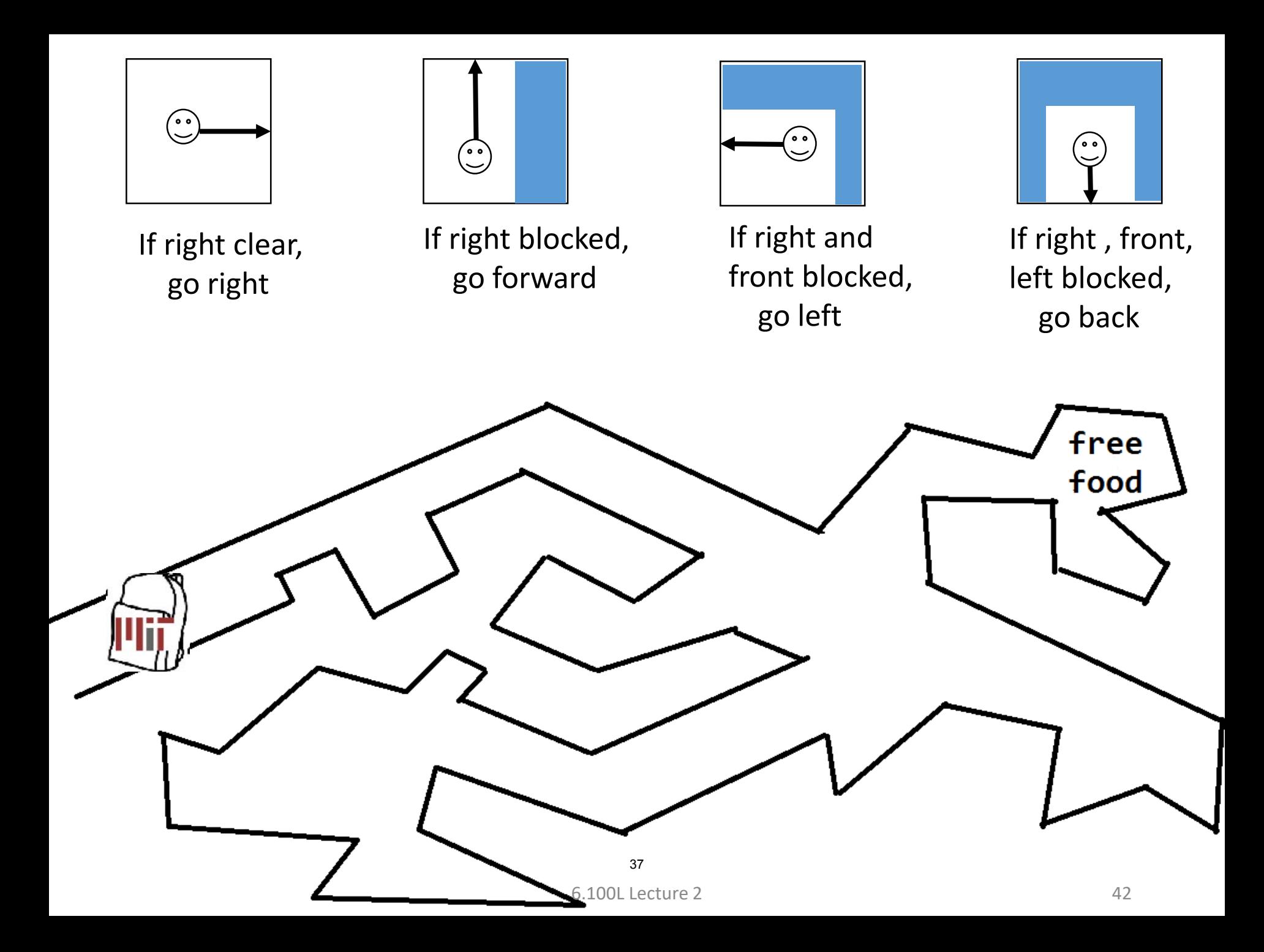

**if <condition>: <code> <code>**

**...**

**<rest of program>**

- **EX <condition> has a value True or False**
- **Indentation matters** in Python!
- $\blacksquare$  Do code within if block if conditien is True

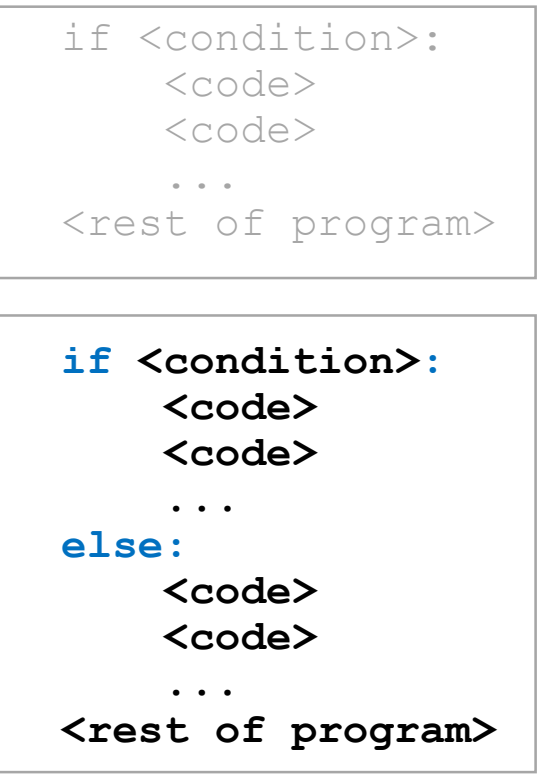

#### **EXA** <condition> has a value True or False

#### **Indentation matters** in Python!

 Do code within if block when condition is True **or** code within else block when condition is  $False_3$ <br>6.100L Lecture 2 39

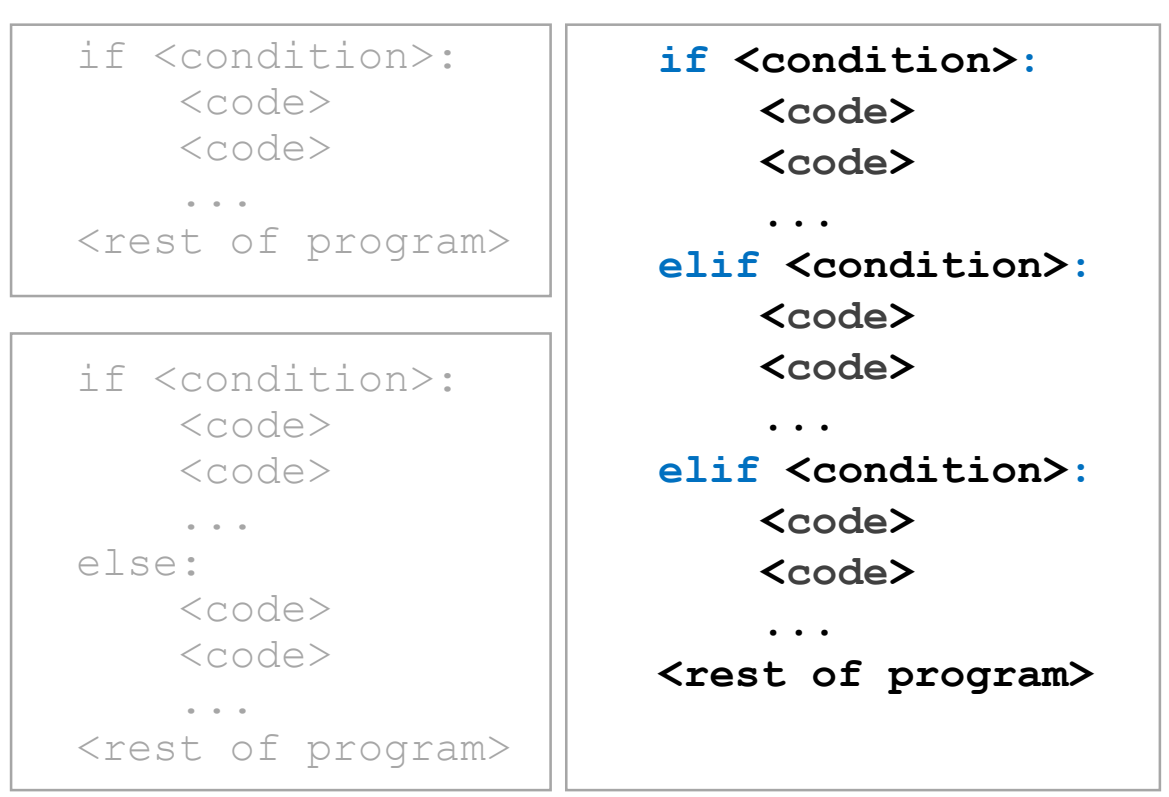

- **Sandition> has a value True or False**
- **Indentation matters** in Python!
- **Run the first block** whose corresponding  $\le$  condition> is True

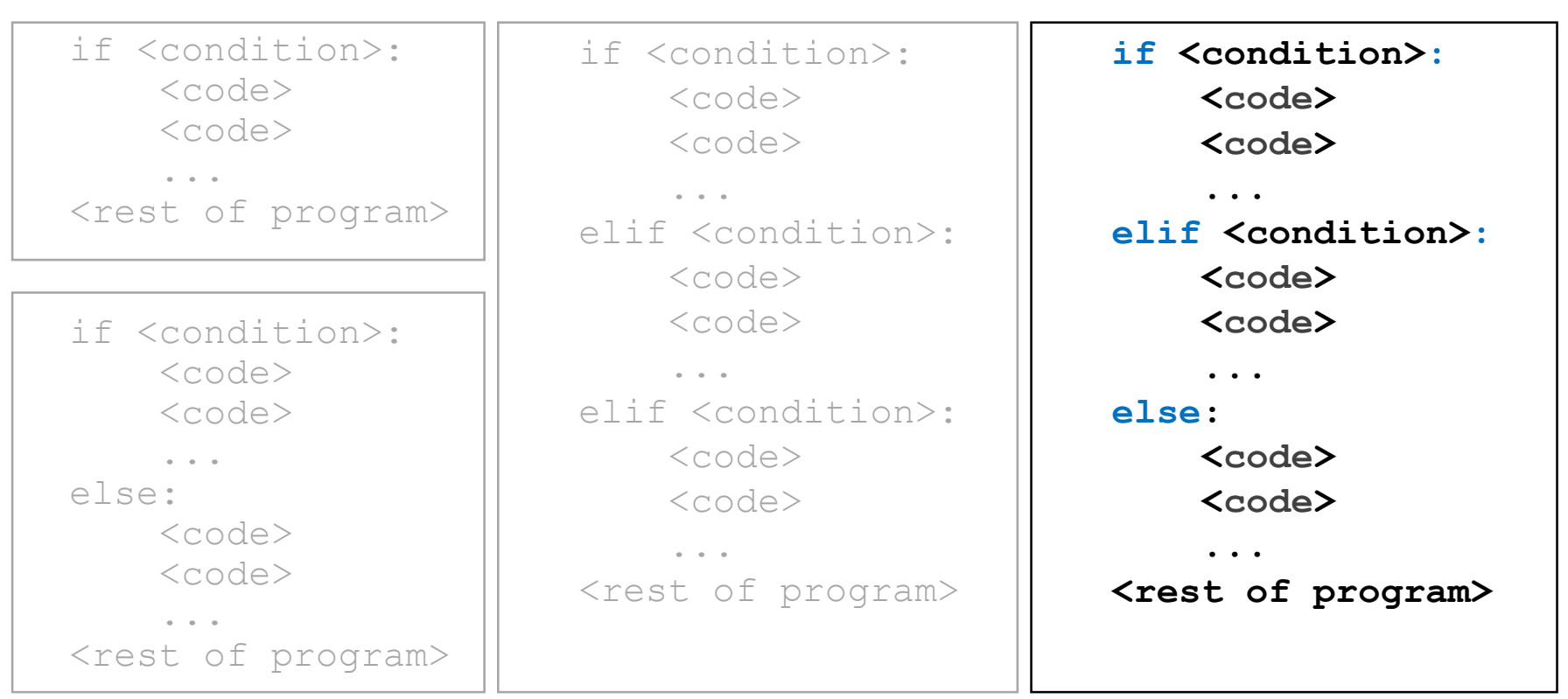

- **Sandition> has a value True or False**
- **Indentation matters** in Python!
- **Run the first block** whose corresponding <condition> is True. The else block runs when no conditions were True

#### BRANCHING EXAMPLE

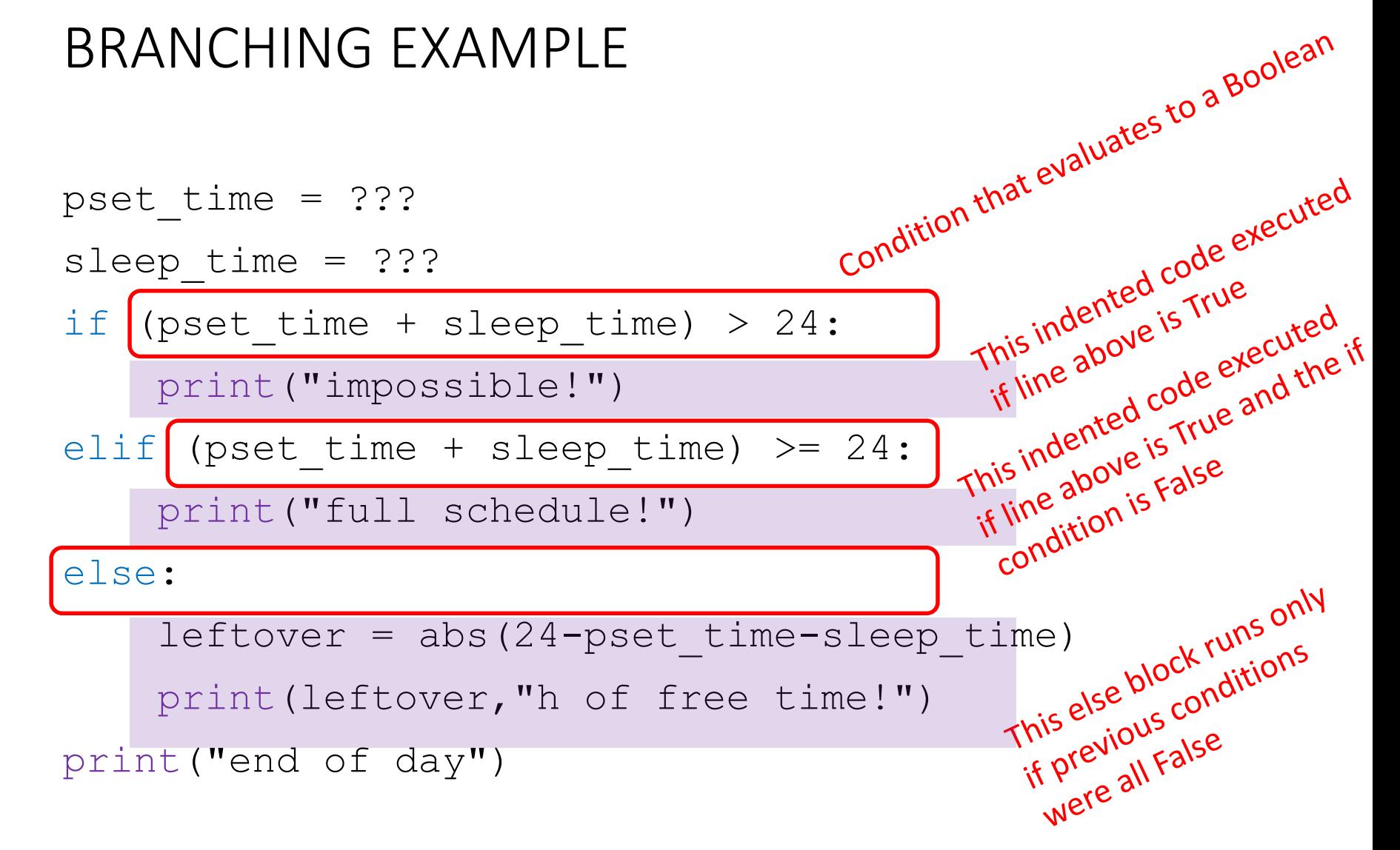

# YOU TRY IT!

- **Semantic structure matches visual structure**
- Fix this buggy code (hint, it has bad indentation)!

```
x = int(input("Enter a number for x: "))y = int(input("Enter a different number for y: "))if x == y:
   print(x, "is the same as", y)
```
print("These are equal!")

### INDENTATION and NESTED BRANCHING

- **Matters in Python**
- **How you denote blocks of code**

```
x = float(input("Enter a number for x: "))
5
y = float(input("Enter a number for y: "))
5
if x == y:
    print("x and y are equal")
    if v := 0:
         print("therefore, x / y is", x/y)
elif x < y:
    print("x is smaller")
else:
    print("y is smaller")
print("thanks!")
                           6.100L Lecture 2 50
                                                     True
False
True
                                                     \leftarrowTrue
                                                    \left\langle -\right\rangle\leftarrow5
                                                          \OmegaFalse
                                                          <-
                                                          <-
                                                               \Omega0
                                                               \leftarrowFalse
                                                              \lt -
                               44
```
# BIG IDEA

# Practice will help you build a mental model of how to trace the code

Indentation does a lot of the work for you!

# YOU TRY IT!

- **What does this code print with** 
	- $y = 2$
	- $y = 20$
	- $y = 11$
- What if if  $x \le y$ : becomes elif  $x \le y$ : ?

```
answer = \cdot \cdotx = 11if x == y:
    answer = answer + 'M'if x \ge y:
    answer = answer + 'i'else:
    answer = answer + T'print(answer)
```
# YOU TRY IT!

- Write a program that
	- Saves a secret number.
	- Asks the user for a number guess.
	- **Prints whether the guess is too low, too high, or the same as the secret.**

# BIG IDEA

# Debug early, debug often.

Write a little and test a little.

Don't write a complete program at once. It introduces too many errors.

Use the Python Tutor to step through code when you see something unexpected!

#### **SUMMARY**

- Strings provide a new data type
	- They are **sequences of characters**, the **first one at index 0**
	- **They can be indexed and sliced**
- Input
	- **Done with the input command**
	- Anything the user inputs is **read as a string object**!
- Output
	- **I** Is done with the **print** command
	- Only objects that are printed in a .py code file will be **visible in the shell**
- Branching
	- **Programs execute code blocks** when conditions are true
	- In an if-elif-elif… structure, the **first condition that is True** will be executed
	- **F** Indentation matters in Python!

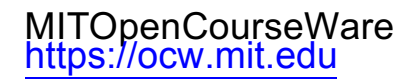

#### 6.100L Introduction to Computer Science and Programming Using PythonFall 2022

Forinformation aboutciting these materials orourTerms ofUse,visit: <u>https://ocw.mit.edu/terms</u>.